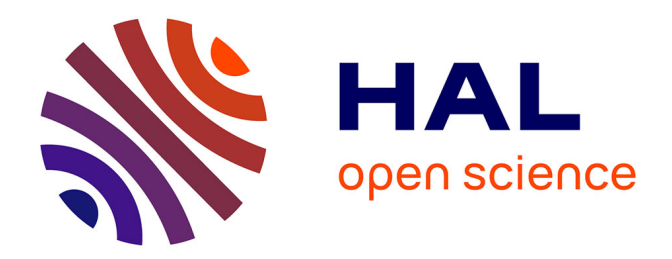

# **LA LUNE VERTE (2020-2024) -OEUVRE ELECTROACOUSTIQUE SPATIALISEE**

Laurent Pottier, Christophe Machet

# **To cite this version:**

Laurent Pottier, Christophe Machet. LA LUNE VERTE (2020-2024) -OEUVRE ELECTROACOUS-TIQUE SPATIALISEE. Actes des journées d'informatique musicale (JIMs), PRISM-CNRS et GMEM, May 2024, Marseille, France. hal-04646143

# **HAL Id: hal-04646143 <https://hal.science/hal-04646143>**

Submitted on 12 Jul 2024

**HAL** is a multi-disciplinary open access archive for the deposit and dissemination of scientific research documents, whether they are published or not. The documents may come from teaching and research institutions in France or abroad, or from public or private research centers.

L'archive ouverte pluridisciplinaire **HAL**, est destinée au dépôt et à la diffusion de documents scientifiques de niveau recherche, publiés ou non, émanant des établissements d'enseignement et de recherche français ou étrangers, des laboratoires publics ou privés.

# *LA LUNE VERTE* **(2020-2024) - ŒUVRE ELECTROACOUSTIQUE SPATIALISEE**

*Laurent Pottier Christophe Machet* Laboratoire ECLLA-UJM laurent.pottier@univ-st-etienne.fr

Compositeur cmaj7@orange.fr

# **RÉSUMÉ**

L'objectif de cet article est de présenter les différentes étapes de la réalisation d'une création électroacoustique, à la lisière des musiques de rock progressif et des musiques électroacoustiques et électroniques. Cette pièce a été composée à distance par les auteurs de ce texte pendant le confinement dû au Covid19, entre mars et juin 2020. Sa réalisation a nécessité l'utilisation de divers outils de l'informatique musicale : *OM#* (Composition Assistée par Ordinateur), *Csound* (synthèse sonore), *Max/MSP* (synthèse sonore, spatialisation), *Cubase* (séquenceur audio et MIDI), *Reaper* (séquenceur audio et MIDI), *Panoramix* (spatialisation multicanal) et plusieurs plug-ins de synthèse et de traitement audio. Le texte commence par une présentation générale de la pièce, puis décrit la façon dont les divers outils ont été utilisés pour arriver à une première version de l'œuvre mixée en stéréo en juin 2020 dans les studios de l'UJM. En vue de sa création en janvier 2024, la pièce a ensuite été retravaillée pour en permettre une diffusion sur une dispositif octophonique en utilisation le logiciel *Holophon* du GMEM. Une description de la nouvelle version du spatialisateur Holo-Spat est présentée à la fin de l'article.

### **1. INTRODUCTION**

*La Lune Verte* est une composition musicale qui a été réalisée lors du confinement de mars 2020 et qui fait partie d'un cycle d'œuvres composées collectivement entre mars 2020 et janvier 2024 par Christophe Machet et Laurent Pottier. *La Lune Verte* est une pièce écrite initialement par Christophe Machet - compositeur, batteur et bassiste - et dont les arrangements ont ensuite été réalisés à distance, entre l'Hérault et la Loire, en collaboration avec Laurent Pottier. Elle a été produite en public pour la première fois le 31 janvier 2024 lors du festival Variations Numériques<sup>1</sup> à Saint-Etienne avec une diffusion sur un système octophonique.

Comme point de départ, Christophe Machet a soumis à Laurent Pottier une séquence rythmique et harmonique aux couleurs « technoïdes », mais en 7 temps, et en remplaçant le martèlement obsessionnel de la grosse caisse sur tous les temps par un ostinato de doublecroches joué par le synthétiseur Absynth, le concept étant de créer une musique aux allures mécaniques, mais pouvant être interprétée par des musiciens. Pour rester dans des ambiances « techno », les sons de boîte à rythme ont subi des variations de pitch corrélées à celles du synthétiseur Absynth.

Une fois une première structure du morceau établie, Laurent Pottier a alors construit ses différentes parties, plutôt pensées soit comme des passages solistes, soit comme des enrichissements de timbres, dans un rôle plutôt « coloriste ». Cela a donné lieu également à un étirement de la structure de la pièce. La suite des arrangements a été réalisée par une série d'allers et retours entre les deux musiciens. En dernier lieu, Christophe Machet a affiné les mises en place rythmiques en prenant en compte les différentes voix qui avaient été ajoutées afin de donner un caractère plus vivant à l'ensemble.

Cette pièce s'inscrit dans la lignée des musiques rock progressif et jazz rock qui se sont développées au tout début des années soixante-dix. L'utilisation soliste de synthétiseurs monophoniques s'inspire notamment des pratiques couramment observées dans ces musiques, depuis Keith Emerson du groupe ELP dans *Lucky Man* (1970)[1], Don Preston dans Waka-Jawaka (1972)[2] de Frank Zappa ou Chick Corea dans *Duel Of The Jester And The Tyrant* (1976) de Return to Forever jusqu'à Cory Henry dans *Lingus (We Like It Here)* (2014) de Snarky Puppy. Une autre source d'inspiration qu'on retrouve dans la partie de synthétiseur Absynth est l'utilisation de séquences électroniques en boucle, comme on peut en trouver dans *On The Run* (1973) de Pink Floyd, *Rubycon* (1975) de Tangerine Dream, ou encore *Little Nerves* (2017) de Binkbeats.

<sup>1</sup> https://eclla.univ-st-etienne.fr/fr/tout-l-agenda/annee-2023- 2024/festival-variations-numeriques.html

| a         | 34/34                                                                                                    | $\boxed{ \begin{array}{ c c } \hline \textbf{a} & \textbf{b} \end{array} }$ |                                                                                    | 17                                                                     |                                                         |                                                                                                    |                                |                                           |                            |                            |                                                                      |                                    |           |
|-----------|----------------------------------------------------------------------------------------------------|-----------------------------------------------------------------------------|------------------------------------------------------------------------------------|------------------------------------------------------------------------|---------------------------------------------------------|----------------------------------------------------------------------------------------------------|--------------------------------|-------------------------------------------|----------------------------|----------------------------|----------------------------------------------------------------------|------------------------------------|-----------|
|           | <b>Marqueurs</b><br>Localise Boucler Zoom                                                                 |                                                                             | 1: A tempo lent HH                                                                 |                                                                        | 2: Ascension 1                                          | 3: Descente<br>4: A                                                                                                    | 5: Montée 2                    | 7: Attente<br>6: Motif Blup 8: Modulation | 9: A<br>10: Ascension 1    | 11: Descente<br>12: Blup   | 13: Montée rythme brisé<br>14: Melodic cresc                         | 15: Descente                       | 16: final |
|           | <b>WE IN THE Massive</b>                                                                                  |                                                                             |                                                                                    | $\overline{a}$<br>والتراجين                                            |                                                         |                                                                                                    | <b>LD-Stepl LD-Stepl</b>       |                                           | LD-Step                    |                            |                                                                      | LD-Str                             |           |
|           | $2 \overline{m}$ 5 Padshop                                                                                |                                                                             |                                                                                    |                                                                        | <b>White Lights</b>                                     |                                                                                                    |                                | White Lights Après 87 D7 Fm7 E7           | White<br>White             | B7 E7                      | Bm7<br>B <sub>m</sub> 7<br>,,,,,,,,,,,,,,,,,,,                       | B <sub>m</sub> 7<br>Bm7<br>1011111 |           |
|           | <b>H</b> <sub>3</sub> <b>n s</b> Absynth                                                                  |                                                                             | $-$                                                                                | ÷.<br>$\mathcal{L} = 2\pi r$                                           |                                                         |                                                                                                    |                                | ۰.                                        | <b>STATISTICS</b>          |                            |                                                                      |                                    | Tahunanui |
|           | $I = LP-AUDIO$<br>$\bullet$ $\bullet$ $\bullet$ $\bullet$                                                 |                                                                             | LP LP-AUDIO                                                                        | LP-AUDIO                                                               | LP-AUDIO                                                | LP-AUDIO                                                                                                    |                                |                                           | LP-AUDIO                   |                            | <b>LP-AUDIO</b>                                                      |                                    |           |
|           | <b>A Lié Moogy</b><br>RUELOR                                                                              |                                                                             | Lié Moogy 1 (Lié Moogy)<br><b>Constructs</b>                                       |                                                                        |                                                         | <b>Sociological</b><br>0000000000                                                                                                    |                                |                                           | Lié Moogy 4 (I             |                            |                                                                      |                                    |           |
|           | + 5 A LiéMichele<br>RUNDER                                                                                |                                                                             | LiéMichele 1<br><b>CONTRACTOR</b><br>$\rightarrow$                                 | LiéMichele 2 (LiéM<br><b>AAAAAA</b><br><b>Controlled Communication</b> | -endthets-<br>-00020400-                                | LiéMichele 4 (LiéMiche<br><b>CONTRACTORY</b>                                                                                                    |                                |                                           | LiéMichele 54<br>$\sim$    |                            |                                                                      |                                    |           |
|           | <b>MiniBrut</b><br>RUEDOR                                                                                 |                                                                             |                                                                                    | Brut1.1<br>$-\Lambda$                                                  |                                                         | <b>Brut2 1 (E</b>                                                                                                    |                                |                                           | Brut3 1 (6 mm A            |                            |                                                                      |                                    |           |
|           | KontaktePiano<br>RUNDER                                                                                   |                                                                             |                                                                                    |                                                                        |                                                         |                                                                                                    |                                |                                           |                            |                            | KontaktPlano01 2 (KontaktPlano01) were the e-<br>-0-440044040000000  |                                    |           |
|           | <b>ILI 8 Massive Basss</b>                                                                                |                                                                             |                                                                                    | التواريخ المراجي                                                       |                                                         | Low Smi Low Smi Low Smi Idle Strol Idle Strol Idle Strol Bassey 1 [6] Idle Stroke 3 Baseball 4<br><u> Indian Indian Indian ann an Indian ann an Indian ann an Indian ann an Indian ann an Indian ann an Indian ann an Indian ann an Indian ann an Indian ann an Indian ann an Indian ann an Indian ann an Indian ann an Indian ann</u> |                                | Baseball 4                                | Idle Stroke 3<br>sinaran a |                            | <b>Bassey 1 Bassey 1 Bassey 1 Bassey 1</b><br>and and and a ward and |                                    | $\sim$    |
|           | <b>C Ill Marimba</b><br>$\bullet$ $\bullet$ $\bullet$ $\bullet$ $\bullet$ $\bullet$ $\bullet$             |                                                                             | $MD101 - 700$                                                                      | MIDI 0                                                                 |                                                         | <b>Lie Mich</b><br><b>ATT</b>                                                                                                    |                                |                                           | <b>SIDI</b><br>البطار      |                            |                                                                      |                                    |           |
|           | <b>Co In Fig. Vibra</b><br><b>O 4 R W H 2</b>                                                             | п                                                                           | MIDI 01                                                                            | MIDI 0                                                                 | White I<br><b>White I</b>                               |                                                                                                    |                                |                                           | <b>MIDI</b><br>البطاء      |                            | یا جی ہے ہیں <mark>ہے کہ Kontakt 5 01</mark>                         | <b>CONTRACTOR</b>                  |           |
| $\bullet$ | <b>THE VoxHa</b><br>$\bullet$ $\bullet$ $\bullet$ $\bullet$ $\bullet$ $\bullet$ $\bullet$ $\bullet$       | Б                                                                           |                                                                                    |                                                                        | White Lights                                            | .                                                                                                    |                                |                                           |                            |                            | VoxHa and an office                                                  |                                    |           |
|           | $\boxed{\Box}$ Csnd<br>$+(-1)^2$ <b>n</b> 5 monteeCsnd1                                                   |                                                                             |                                                                                    |                                                                        | montee LP3                                              |                                                                                                    |                                | montee2 LP1 montee2b LP1                  |                            | montee3 LP1                |                                                                      |                                    |           |
|           | RUTIL<br>when is <b>monteeCsnd2</b>                                                                       |                                                                             |                                                                                    |                                                                        | montee LP2                                              |                                                                                                    | montee2 LP2 montee2b LP2       |                                           |                            | montee3 LP2                |                                                                      |                                    |           |
|           | RUMPIN<br>** IT monteeCsnd4                                                                               |                                                                             |                                                                                    |                                                                        | mo1c                                                    |                                                                                                    | <b>slovers</b>                 | clover                                    |                            | montee3 b                  |                                                                      |                                    |           |
|           | <b>RUNOCK</b><br>where <b>In the monteeCand5</b>                                                          |                                                                             |                                                                                    |                                                                        | mo <sub>1d</sub>                                        |                                                                                                    |                                |                                           |                            |                            |                                                                      |                                    |           |
|           | <b>RUNOCK</b><br><b>M</b> <sub>10</sub> <b>m Cymbales</b>                                                 |                                                                             | Riff Drun Riff Drun Riff Drun Riff Drun Riff Drun Riff Drun Riff Drun Riff Drums C |                                                                        |                                                         | <b>Riff Drums B</b>                                                                                                    | <b>Riff Drums D</b>            | <b>Riff Drums E</b>                       | <b>Riff Drums B</b>        | <b>Riff Drun Riff Drun</b> | <b>Riff Drums F Bis</b>                                              |                                    |           |
|           | $\begin{array}{c c c c c c} \hline \bullet & \bullet & \bullet & \bullet & \bullet & \bullet \end{array}$ |                                                                             |                                                                                    | <b>HUILDEN</b><br><b>THEFT R</b>                                       | 2.2.3.3.3.3.3.22<br><b>THE TILE</b>                     |                                                                                                    | <b>SAMARANA NAMA SAMA</b>      |                                           |                            | undur bana                 |                                                                      |                                    |           |
|           |                                                                                                    |                                                                             |                                                                                    | <b>DE LORES</b>                                                        | mmm<br>1999 - Maria Maria Maria 1999<br><b>THE REAL</b> |                                                                                                    | and monitors of manager and an |                                           | .                          | $1 - 10 = 10 = 10$         |                                                                      |                                    |           |

Figure 1. La session *Cubase* de *La Lune Verte* (version juin 2020).

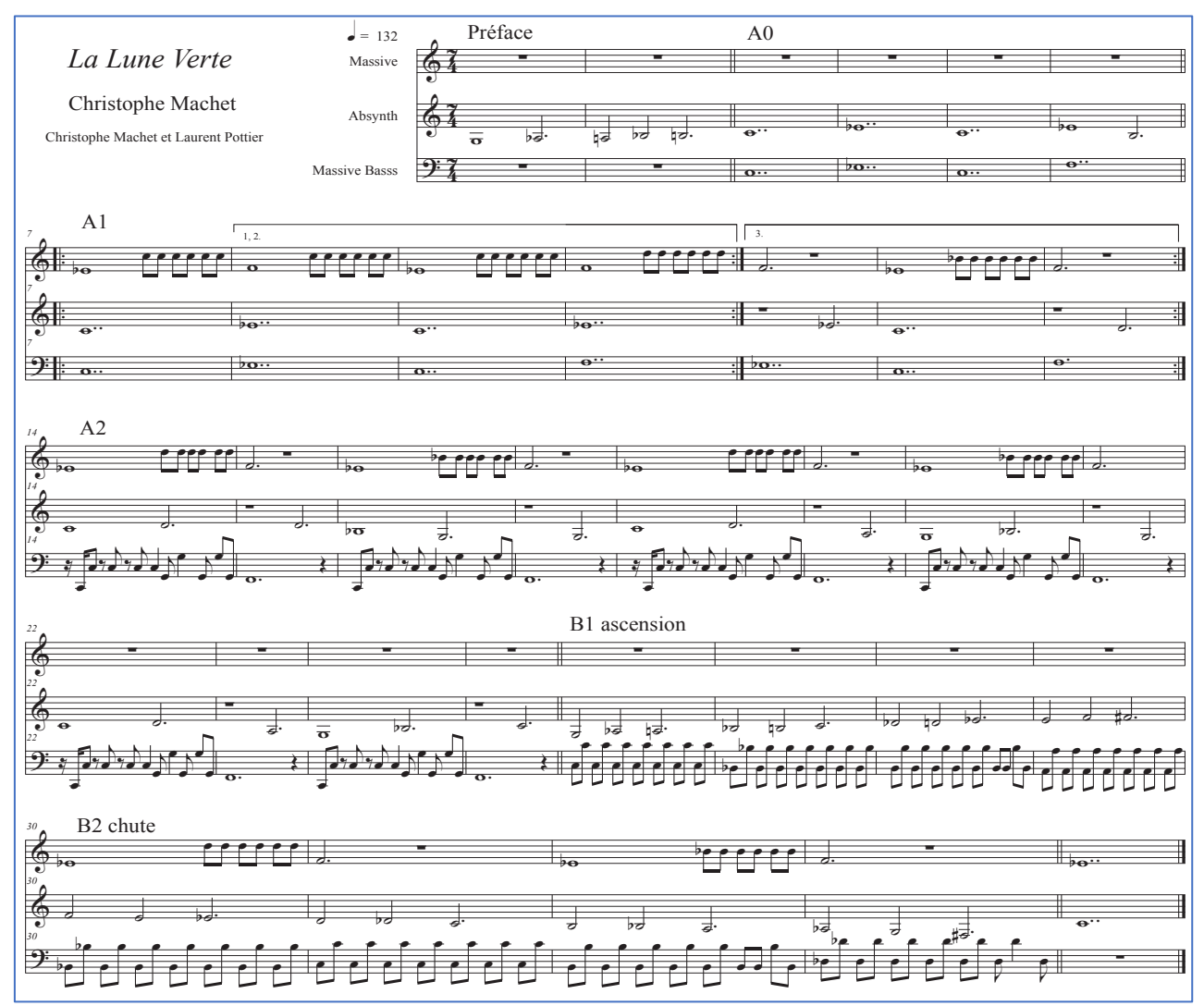

Figure 2. Les 38 premières mesures de *La Lune Verte* avec les principaux motifs fondateurs de la pièce.

La composition de l'œuvre a été réalisée à l'aide de différents logiciels du domaine de l'informatique musicale et a fait appel à plusieurs techniques de composition. La production a été principalement réalisée en utilisant le programme *Cubase* (Steinberg - version 11) et un ensemble de plugins VST (plug-ins intégrés Steinberg ou plug-ins d'autres compagnies).

Les plug-ins utilisés comme instruments MIDI (VSTi) ont été les suivants : *Massive* (Native Instruments), *Padshop* (Steinberg), *Absynth* (Native instruments), *Halion* (Steinberg), *Groove Agent* (Steinberg), *Kontakt* (Native instruments) et *Lié* (Expressive-e). Un clavier synthétiseur analogique MIDI *Minibrute* (Arturia) a été également utilisé pour réaliser quelques prises audio dans Cubase.

Concernant les traitements audio, plusieurs plug-ins VST ont été appliqués sur les différentes pistes : *Ampsimulator* (Steinberg), *Phaser* (Steinberg), *StereoDelay* (Steinberg), *Tube Compressor* (Steinberg), *RoomWorks SE* (Steinberg), *REVelation* (Steinberg), *REVerence* (Steinberg), *LexHall* (Lexicon).D'autres programmes ont été également utilisés : *Csound* pour la synthèse additive et FM, *Max/MSP* pour la synthèse granulaire et pour la spatialisation, *Reaper* pour le montage audio multipistes, *BlackHole* pour les liaisons audio inter applications, *Om-Sharp* [3] pour le contrôle de la synthèse avec *Csound* et *Panoramix* [4] pour des tests de diffusion spatialisée.

#### **2. LES ELEMENTS DE DEPART**

#### **2.1. Structure de la pièce**

Le montage des différentes pistes (MIDI et audio) dans *Cubase* est présenté dans la figure 1. Le tempo est constant et égal à 132 à la noire.

Le point de départ de la pièce repose sur une rythmique formée de 5 pistes : *Massive*, *Padshop*, *Absynth*, *Massive Basse* et *Riff Drum*, avec une structure initiale donnée par la partition de la figure 2. Le synthétiseur *Absynth* ne produit pas des notes tenues, mais une courte séquence rythmique avec un son de basse jouant des doubles croches en boucle dont plusieurs paramètres sont modifiés par des automations (figure 3).

Le paramètre *Filter Freq* contrôle la fréquence d'un filtre passe bas (figure 4), *PanLR* permet de contrôler le panoramique, tandis que *Bass Riff* transforme une figure purement rythmique sur une note constante avec figure rythmique et mélodique (figure 5).

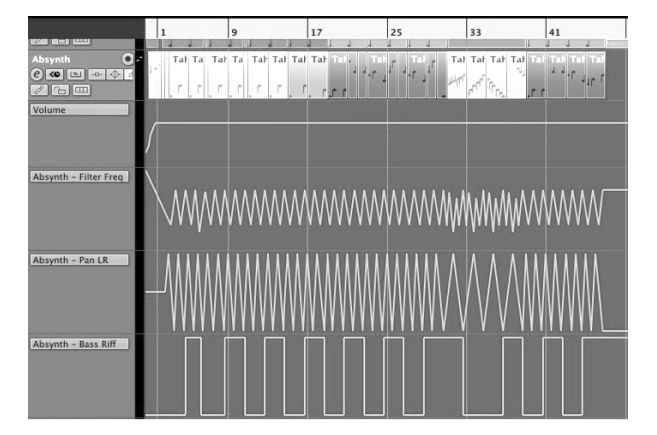

Figure 3. Les automations portant sur l'instrument *Tahunanui* du synthétiseur *Absynth* (*Volume, Filter Freq, PanLR, Bass Riff).*

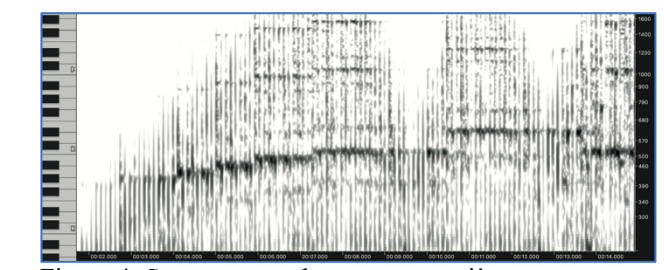

Figure 4. Sonogramme des quatre premières mesures de la piste du synthétiseur *Absynth*<sup>2</sup> .

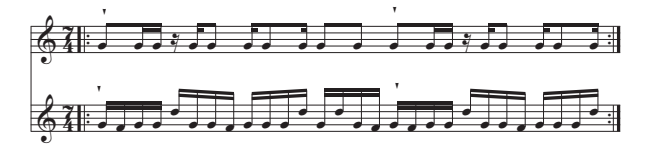

Figure 5. La séquence produite par le son *Tahunanui* en jouant la note Sol3 avec le paramètre *BassRiff* à 0 (en haut) ou à 100% (en bas).

#### **2.2. La batterie**

Du point de vue de la composition, la partie de batterie est l'assise sur laquelle repose la composition. Elle est construite sur une apparence de « groove tranquille » en 7/4, sur deux mesures, qui évolue au cours du temps, tout en essayant de toujours maintenir l'illusion d'un rythme en 4 temps. Pour cela, il s'agit de marquer une alternance, quasi régulière, des temps forts et des temps faibles avec les sons de grosse caisse et de caisse claire.

La rythmique a été programmée par Christophe Machet en écriture MIDI, en utilisant essentiellement le fameux éditeur « en liste » de Cubase (qui était déjà présent dans les années 80 avec le logiciel Pro24 de la même firme Steinberg). La batterie est pensée comme assimilable à un vrai jeu de batterie, et pourrait être jouée par un batteur.

La figure 6 montre les deux premières mesures du « groove » de batterie.

 $2$  Exemple audio n°1 sur https://musinf.univ-stetienne.fr/XTLP/LuneVerte.html.

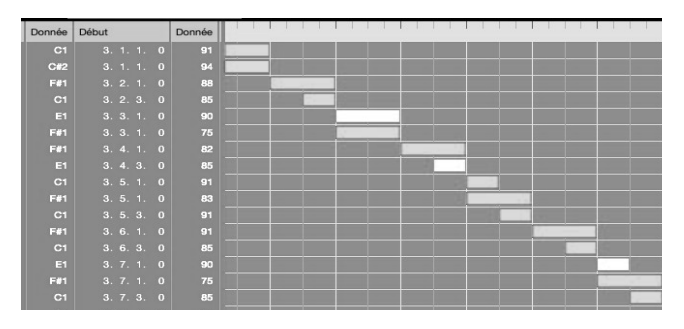

Figure 6. La première mesure de la batterie (GC=C1 ;  $HH = F#1, CC = E1.$ 

La figure 7 présente une transcription de ces deux premières mesures.

$$
113 \rightarrow 7 \rightarrow 7 \rightarrow 7 \rightarrow 7 \rightarrow 7 \rightarrow 7 \rightarrow 7 \rightarrow 7 \rightarrow 7
$$

Figure 7. Le rythme de base de la batterie.

Tous les sons de la batterie sont produits par le plug-in *Groove Agent SE*. Les sons sont tous des échantillons audio disponibles dans les différentes banques de sons de percussion et ils ont été soumis à des variations de pitch, de panoramique, d'équalisation et de traitements, gérées par des automations (voir figure 8 pour les variations de pitch, entre -12 et +12 demi-tons).

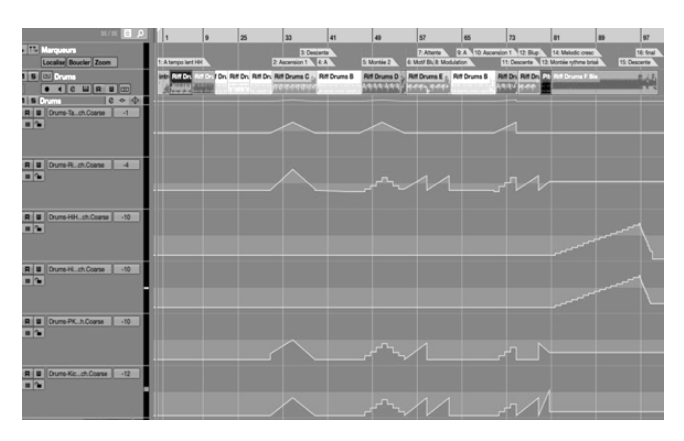

Figure 8. Automations sélectives de pitch sur les instruments de la batterie (de haut en bas *Tambourine, RideBell, HiHatopen, Hihatclosed, Snare Kick*)

#### **2.3. Les éléments mélodiques**

Plusieurs pistes mélodiques ont été ajoutées sur cette œuvre. La principale piste soliste a été réalisée avec le synthétiseur Lié avec un réglage monophonique (preset *Michelead – Klaro*) contrôlé par la pédale *Touché*<sup>3</sup> (figure 9). En utilisant cette pédale, il est possible de réaliser des modulations de plusieurs paramètres de façon à procurer une expressivité de ces parties improvisées que peu de dispositifs gestuels peuvent actuellement procurer<sup>4</sup>.

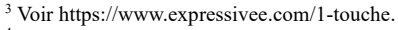

<sup>4</sup> Exemple audio n°2 sur https://musinf.univ-st-

etienne.fr/XTLP/LuneVerte.html.

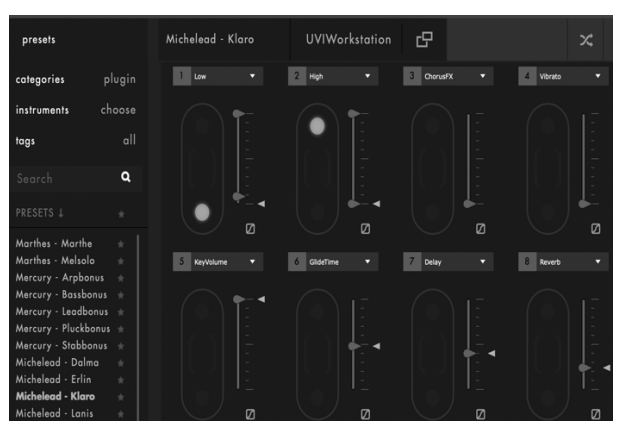

Figure 9. L'interface du synthétiseur *Lié* dans *Cubase*, contrôlé par la pédale *Touché*.

# **3. LA PARTIE SYNTHESE TEMPS DIFFERE**

Dans la partie B, l'instrument *Padshop* est utilisé pour produire une succession d'accords qui accompagnent l'ascension (B1) et la chute (B2) de la basse (figure 10).

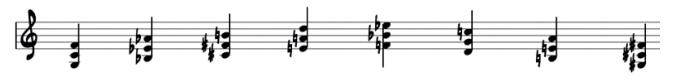

Figure 10. La progression harmonique de la section B.

Pour accompagner cette séquence, plusieurs fichiers audios ont été produits par synthèse.

# **3.1. Synthèse FM avec Csound**

Trois sons de cloches, dont un inversé, ont été produits avec Csound, reprenant les paramètres des deux dernières cloches de la première section de la pièce *Turenas* (1972) de John Chowning<sup>5</sup> avec le code suivant.

```
<CsoundSynthesizer>
<CsInstruments>
sr = 44100ksmps = 1
nchnls = 1
0dbfs = 1; synthèse FM d'après J. Chowning
              instr 1
i3 = p4 ; freq
i4 = p5; amp<br>i5 = p6; fre
              ; freq mod (scal)
i6 = p7; indx init
i7 = p8; indx fin
i8 = p9; amp function
i9 = p10; transpos
\begin{array}{rcl} \text{index0} & = & \text{i6} * \text{i5} * \text{i3} * \text{i9} \\ \text{index1} & = & \text{i7} * \text{i5} * \text{i3} * \text{i9} \end{array}\begin{array}{rcl}\n\text{index1} & = & \text{if } 7 \times \text{if } \times \text{if } 3 \times \text{if } 9 \\
\text{if } \text{reqp} & = & \text{if } 3 \times \text{if } 9\n\end{array}ifreqp = i3 * i9<br>ifreqm = i5 * ifi5 * i freqp
kenv oscilli 0, i4, p3, i8<br>kinterp oscilli 0, (indxl - i
kinterp oscilli 0, \text{(indx1 - index0), p3, i8}<br>kinterpdx = \text{indx0 + kinterp}= indx0 + kinterp<br>oscili kinterpdx, ifree
amod oscili kinterpdx, ifreqm<br>asiq oscili kenv, ifreqp + am
                                            kenv, \text{if} \text{reqp} + amod
```
<sup>5</sup> Exemple audio n°3 sur https://musinf.univ-stetienne.fr/XTLP/LuneVerte.html.

out asig endin </CsInstruments> <CsScore> ; enveloppe percussive f17 0 1024 7 1 103 0.5 145 0.25 259 0.1 259 0.05 259 0 ;cloche1 i1 0 6.2 155.5 1 1.414 0 8 17 1 ;cloche2 i1 7 10. 246.9 1 1.414 0 8 17 1 </CsScore> </CsoundSynthesizer>

#### **3.2. Synthèse additive OM#-Csound**

Pour accompagner les accords de la partie B, des sons glissés continus ont été produits avec Csound puis ont été soumis à des effets de distorsion.

Un patch réalisé avec OM-Sharp<sup>6</sup> (figure 11) a permis de produire une synthèse additive glissée d'accords, utilisant des ondes périodiques avec 5 partiels (d'amplitudes respectives 1, 0,3, 0,2, 0,05 et 0,01). La synthèse a également été réalisés avec une transposition de deux octaves vers le bas (fréquences multipliées par 0,2502)<sup>7</sup>. Ces sons ont été ajoutés au mixage (pistes « montéesCsnd » 1 et 2).

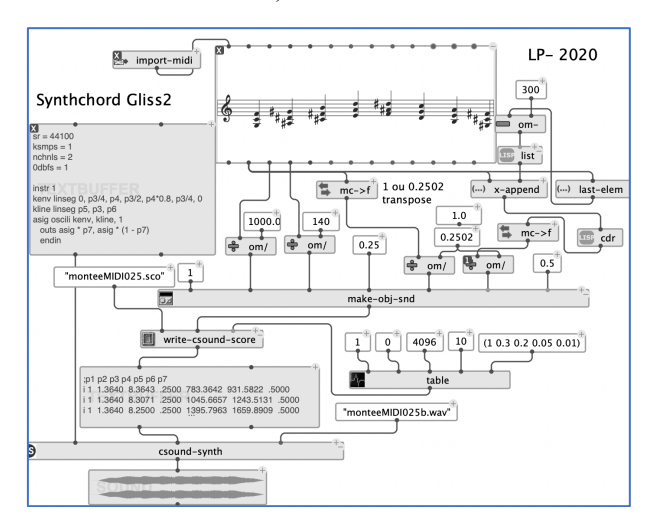

Figure 11. Patch Om-Sharp pour la synthèse avec Csound.

#### **3.3. Synthèse granulaire (Max-GMU)**

En surimposition aux fichiers audio précédents, des sons ont été produits en utilisant un synthétiseur granulaire développé dans les années 2000 au GMEM [5], le synthétiseur GMU8 (figure 12). En employant une enveloppe percussive pour le découpage des grains et en les déclenchant à une fréquence multiple de l'inverse du tempo, cela a permis la réalisation de rythmes synchrones avec la batterie<sup>9</sup>.

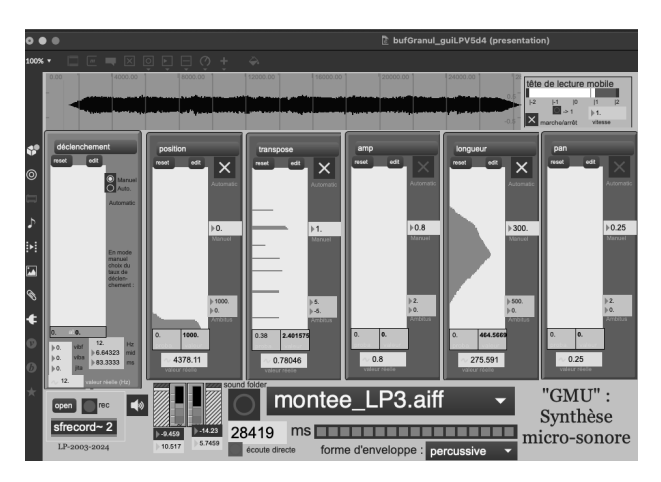

Figure 12. L'interface de programmation de la synthèse granulaire du synthétiseur GMU.

#### **4. LA SPATIALISATION**

En juin 2020, la pièce avait été mixée dans *Cubase* pour une diffusion stéréo. Suite à une invitation pour une diffusion en public sur un dispositif de 8 haut-parleurs lors du festival Variations Numériques, festival organisé par les étudiants du Master Créations Contemporaines et Nouvelles Technologies le 31 janvier 2024, la pièce a été repensée pour une diffusion spatialisée, en utilisant le programme Holo-Spat (figure 14) initialement réalisé au GMEM dans le cadre du projet Holophon [6] et présenté ici dans une nouvelle version, récemment actualisé pour ordinateur Mac-ARM, et permettant la réalisation de diverses figures dans l'espace.

# **4.1. Le spatialisateur**

Le spatialisateur repose sur l'utilisation de l'objet externe multiouts~.mxo<sup>10</sup> [7] qui permet de faire passer le son d'un haut-parleur à un autre sur une succession de n haut-parleurs (entre 2 et 16). La diffusion a eu lieu dans une salle de 6m50 sur 16m, avec 2 haut-parleurs en façades, de haut-parleurs en fond de salle et 4 hautparleurs placés latéralement. Deux configurations de spatialisation ont été réalisées avec les fonctions *multiouts* (voir figure 13).

Dans le premier cas (*sw*=0), l'objet « *multiouts 8* » permet de faire tourner le son sur les 8 haut-parleurs, en fonction du paramètre *dir* variant entre 0 et 1 (0° à 360°). Le second paramètre *dist* permet, lorsqu'il varie entre 1 et 0, de diffuser progressivement le son dans tous les haut-parleurs. Pour des valeurs supérieures à 1, le programme produit une atténuation (doublement de la distance associée à un perte de 6dB tout en produisant une diminution de la réverbération de 3dB seulement).

Dans le second cas (*sw*=1), le son peut aller d'avant en arrière en étant placé à gauche du public ou à droite. Le

<sup>6</sup> https://github.com/cac-t-u-s/om-sharp.

<sup>7</sup> Exemples audio n°4 sur https://musinf.univ-stetienne.fr/XTLP/LuneVerte.html.

<sup>&</sup>lt;sup>8</sup> Ce synthétiseur fonctionne dans Max/MSP et utilise plusieurs objets externes qui ont été recompilés pour les versions récentes de Max par Charles Bascou.

<sup>9</sup> Exemples audio n°5 sur https://musinf.univ-stetienne.fr/XTLP/LuneVerte.html.

<sup>10</sup> L'objet externe multiouts~.mxo a été recompilé en 2023 pour les versions récentes de Max par Laurent Pottier.

paramètre *dz* permet de déplacer le son entre la gauche et la droite. Grâce à ce dispositif, un son peut se trouver dans les 4 haut-parleurs à gauche (dist = 0 et dz = 0) et passer vers les 4 haut-parleurs à droite progressivement, *dz* passant de 0 (à gauche) à 1 (à droite).

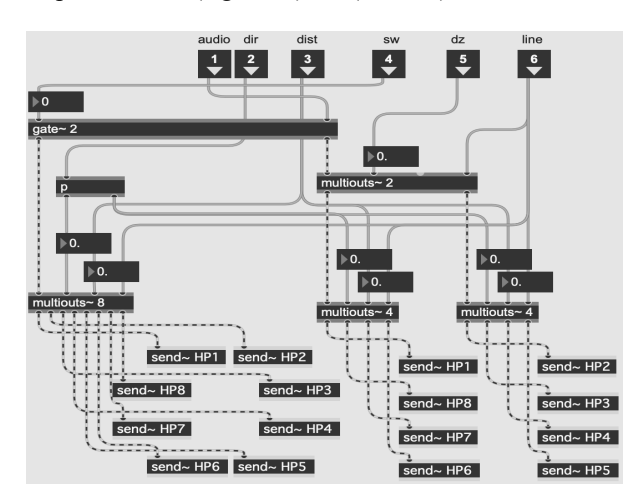

Figure 13. le sous patch pour le placement d'un son dans les haut-parleurs en fonction des paramètres *dir, dist, sw* et *dz.*

Chacune des 22 pistes en entrée pouvait donc être positionnée et déplacée de façon indépendante sur l'un des deux configurations.

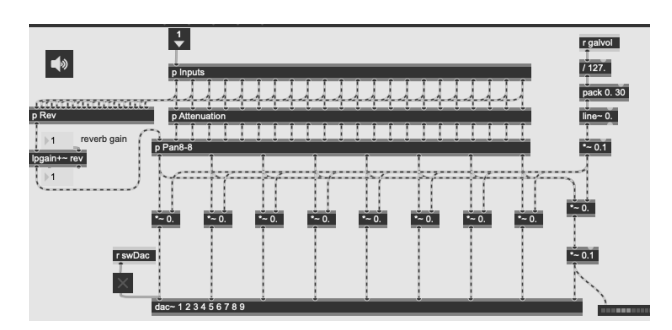

Figure 14. Le sous patch DSP Holo-Spat.

#### **4.2. Le contrôle de la spatialisation**

Trois systèmes de contrôle de la spatialisation ont été utilisés.

#### *4.2.1. Figures automatiques*

Plusieurs algorithmes de spatialisation ont été programmées. Pour chaque mouvement réalisé, un paramètre *timeresolution* indique la durée séparant deux points successifs calculés dans une trajectoire.

# **Position**

Une piste audio peut être placée à une certaine distance et dans une certaine direction, sans bouger.

#### **Ligne**

Un son peut se déplacer en ligne droite d'une position initiale vers une position finale, pendant une durée donnée.

#### **Circulaire**

Un son peut tourner autour du public, dans un sens ou un autre, à partir d'une position de départ, à une certaine distance, avec un décentrage possible sur X (gauche-droite) et sur Y (avant -arrière).

# **Figures de Lissajous (figure 15)**

Un son peut osciller sur l'axe X et sur l'axe Y de façon indépendante.

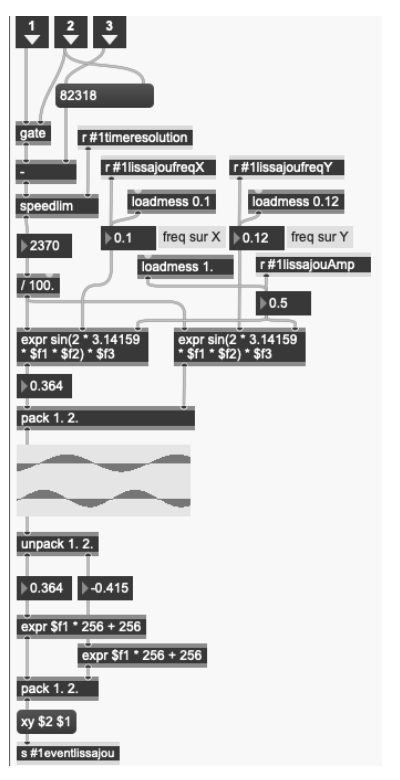

Figure 15. Programmation d'oscillations sur X et Y non synchronisées

#### **Mouvement brownien**

Le son se déplace aléatoirement, la direction et la distance étant bornées et le saut maximum entre 2 valeurs successives étant également contrôlé. Un son peut ainsi rester globalement dans la même direction et à la même distance, mais en subissant de petites déviations.

#### **Positionnement aléatoire**

Le son saute aléatoirement d'un haut-parleur à un autre.

#### *4.2.2. Enregistrement manuel*

Dans certains cas, nous avons eu besoin de contrôler en temps réel le déplacement d'un son dans l'espace au cours du temps, avec la souris ou à l'aide d'un contrôleur MIDI (figure 16). Dans ce but, le dispositif permet d'enregistrer les mouvements réalisés dans un objet *pictslider* dans un objet *coll* en fonction du temps. Lors de la lecture de la séquence, ces mouvements sont retransmis automatiquement.

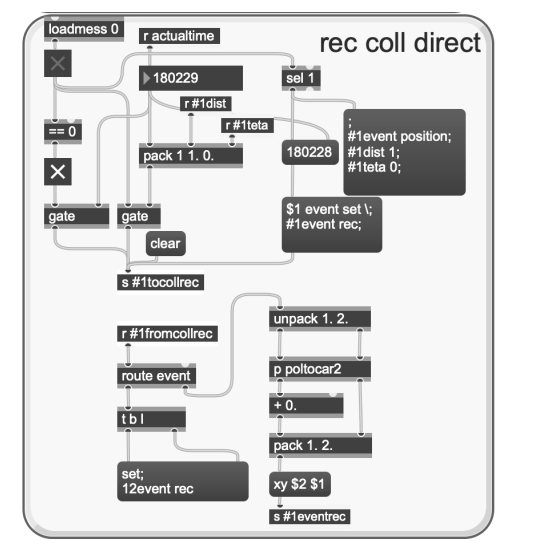

Figure 16. Programmation de l'enregistrement direct des déplacements réalisés en direct sur une piste.

# *4.2.3. Utilisation de Holo-Edit*

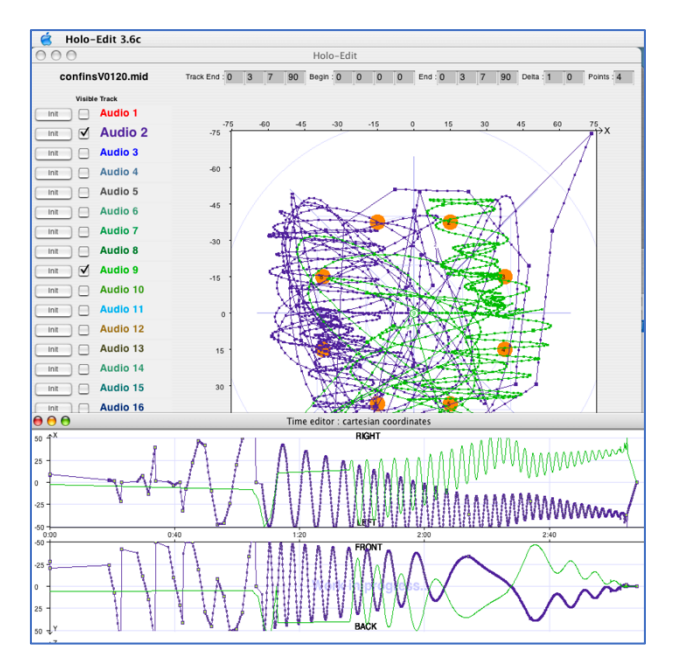

Figure 17. Trajectoires des pistes 2 et 9 de *Confins* programmées dans HoloEdit 3.6c. en haut l'éditeur principal cartésien, en bas les vues temporelles.

Lors du concert du 31 janvier, trois pièces ont été jouées. Dans une de ces pièces, il a été nécessaire de programmer des trajectoires assez précises et corrélées sur certaines pistes audio solistes, en mouvements. Pour cela le programme *Holo-Edit* développé par le GMEM dans les années 2000 a été

utilisé. Cela a nécessité l'utilisation d'un ordinateur Mac G4 avec un système OSX10.3, *Holo-Edit*, écrit en langage Java, n'étant plus disponible sur les systèmes Apple récents. *Holo-Edit* permet d'enregistrer les trajectoires dessinées à l'écran comme des fichiers standard MIDI, les positions X, Y étant codées comme contrôleurs MIDI sur 14 bits.

#### *4.2.4. Gestion des évènements dans le temps*

Lors du lancement des pistes audio, un chronomètre se déclenche, exprimant le temps en 100<sup>e</sup> de seconde. Les déclenchements de nouvelles positions ou de nouvelles trajectoires sont enregistrés à des dates précises dans un objet coll qui envoie les messages aux différents paramètres qui doivent être réglés sur ce déclenchement.

Dans l'objet coll, la première information, après la date, indique le type de déclenchement qu'on va réaliser (*position, lissajous, alea*, …), puis les suivantes indiquent les valeurs des paramètres correspondant :

```
0, \; levent position \; 1dist 1 \; 1teta 90;
2000, \; 1event lissajous \; 1timeresolution 
100 \; 1lissajousfreqY 0.05 \; 1lissajousfreqX 
0.04 \; 1lissajousAmp 0.5;
13400, \; 1event alea \; 1timeresolution 3000 
\; 1aleadmin 1. \; 1aleadmax 1.5. \; 1aleadur 
26000 \; 1aleastart b;
```

```
20950, \; 1event alea \; 1timeresolution 3000 
\; 1aleadmin 1. \; 1aleadmax 1.2 \; 1aleadur 
26000 \; 1aleastart b;
```
#### **4.3. Les choix de spatialisation**

La piste *Padshop* était programmée avec des mouvements browniens toujours situés en façade (entre - 30° et +30°) alors que la séquence *Absynth* était animée d'une rotation permanente (0,15 tours par seconde).

Le piano et les synthétiseurs étaient placés à des positions fixes, formant une sorte de triangle.

Deux parties assez dynamiques et rythmiques étaient jouées par moments avec des sons de marimba et de vibraphone. Ces deux instruments subissaient des rotations permanentes à 0,1 tour par seconde, décalés de 120 degrés l'un par rapport à l'autre.

Les sons de synthèse étaient placés sur 4 pistes et étaient tout le temps en mouvement suivant des courbes de Lissajous toutes asynchrones, avec des vitesses d'oscillations situées autour de 10 secondes par allerretour (avant-arrière ou gauche droite).

La basse était plutôt placée au centre (distance entre 0,4 et 0,8) alternant, selon les passages, des mouvements browniens assez lent et des rotations (0,15 tours par seconde).

La batterie a été séparée en 9 pistes, une piste mono pour la grosse caisse et 4 pistes stéréo (cymbales, shakers, caisse claire et toms). La grosse caisse est placée au centre du public, la caisse claire est plutôt en façade (à 240° et 60°) et les toms, présents de façon anecdotique, subissent des rotations assez rapides (120° d'écart entre gauche et droite) effectuant 0,8 tours de la salle par

seconde. Pour les shakers et les cymbales, on observe des rotations à des vitesses variables selon les sections, de l'ordre de 0,02 à 0,08 tours par seconde.

# **4.4. L'interprétation en concert**

Les deux compositeurs étaient présents pour diffuser la pièce lors du festival Variations Numériques. En concert, il leur suffisait de lancer le patch principal (figure 17), de mettre le dac en marche, de cliquer sur le bouton « init » puis d'appuyer sur « play ». Chacun disposait d'un mixeur MIDI *UC33* (Evolution) pour le dosage en temps réel des volumes des 22 sources (basse et batterie sur l'un, le reste sur l'autre).

# **5. CONCLUSION**

Le Covid a conduit, en raison du confinement qui a été imposé en France en mars 2020, à modifier certaines pratiques et notamment à développer très fortement les activités à distance.

Le projet présenté dans ce texte correspond donc au travail réunissant deux musiciens qui avaient joué ensemble dans différentes formations dans le sud de la France dans les années 80 et avaient notamment exploré également ensemble les possibilités offertes par les outils de l'informatique musicale MIDI naissante. Ils s'étaient perdus de vue pendant environ 30 années lors desquelles leurs parcours professionnels ont divergé. Cette collaboration née du Covid a conduit à la production de près d'une heure de musique, composée par l'un et par l'autre dont trois œuvres ont été produites le 31 janvier en concert spatialisé.

Le travail à distance pose la question de la compatibilité des outils de production. Un nombre important de logiciels, la plupart commerciaux, ont été utilisés et lorsque les deux studios qui collaborent ne disposent pas des mêmes outils, cela complique les choses, les pistes MIDI doivent être converties en pistes audio, les fichiers de l'un ne sont pas toujours compatibles ou ne sonnent pas toujours pareil chez l'autre. Le fait de travailler en MIDI permet plus facilement de faire des propositions à l'autre, permettant la visualisation et l'édition des évènements. Pour ce projet les musiciens se donc limités autant que possible à utiliser des plug-ins qui étaient communs aux deux studios.

#### **6. REFERENCES**

- 1. Pottier, L., « Utilisation de dispositifs électroniques temps réel dans la musique de Frank Zappa », *Frank Zappa, L'un et le multiple*, dir. Juliette Boisnel et P.- A. Castanet, Presses Universitaires de Rouen et du Havre, 2017, p.129-148.
- 2. Pottier, L., « Progressive Rock at the Age of Analog Synthesizers », *Prog Rock in Europe – Overview of a persistent musical style*, dir. P. Gonin, Éditions Universitaires de Dijon, 2016, p. 213-229.
- 3. Bresson, J. Bouche, D. Carpentier, T., Schwarz, D. et Garcia, J. « Next-generation Computer-aided Composition Environment: A New Implementation of OpenMusic » *Proceedings of the International Computer Music Conference (ICMC)*, Shanghai, China, 2017.
- 4. Carpentier, T. et Cornuau, C. « Panoramix: station de mixage et post-production 3D ». *Actes des Journées d'Informatique Musicale (JIM)*, Albi, pp 162 – 169, March 2016.
- 5. Bascou, C. et Pottier, L. « GMU, a flexible granular synthesis environment in Max/MSP », *Proceedings of the Sound and Music Computing Conference* (SMC05), Salerno, Italie, 2005.
- 6. Pottier, L. « Le contrôle de la spatialisation de la musique », *La musique et la machine - Penser l'interaction dans les musiques électroniques*, dir. P. Couprie, K. Gohon, E. Parent, Presses Univ. Rennes (PUR), 2022, p. 51-70.
- 7. Pottier, L. « Holophon : projet de spatialisation multisources pour une diffusion multi-haut-parleurs », *Actes des Journées d'Informatique Musicale* (JIM2000), Bordeaux, Scrime, 2000, p. 22-29.

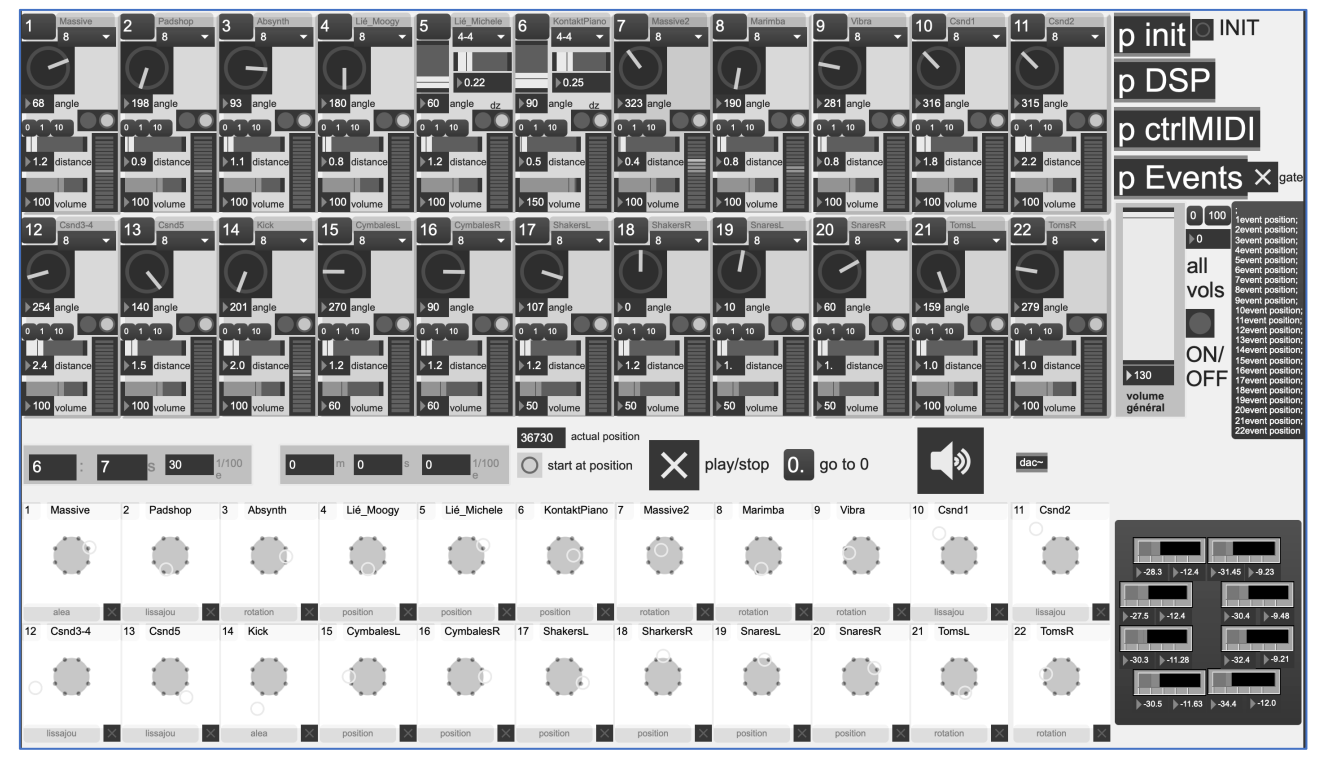

Figure 18. Le patch de spatialisation Holo-Spat 22 entrées - 8 sorties dans Max.

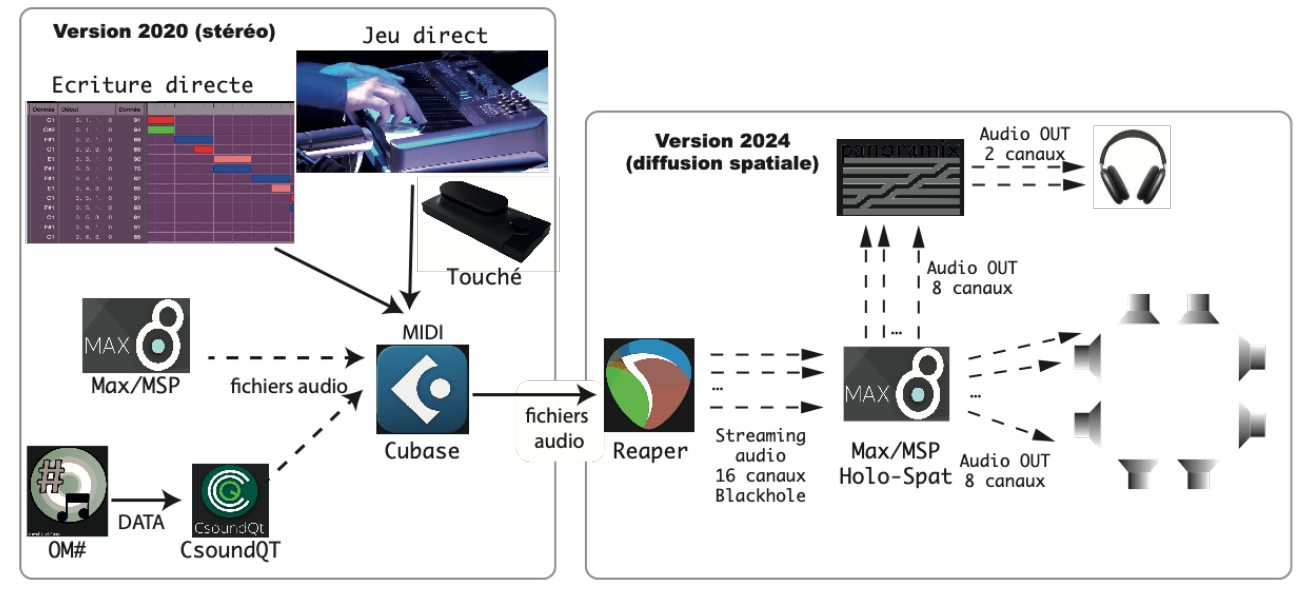

Figure 19. Schéma général des outils utilisés entre la version 2020 et 2024.